#### Algorithms and Data Structures

Module 2

### Lecture 10 Binary heap implementation and application.

#### **Heaps**

A *heap* is a data structure which efficiently implements a priority queue with  $O(1)$  time complexity for GetMin() and  $O(\log n)$  time complexity for DelMin().

Heaps are implemented as tree-based data structures for which all vertices store item+key pairs and the following *heap condition* holds: *the key of any non-root vertex is not less (not greater, for maximizing heaps) than the key of its parent*. Hence the minimum key item is always stored in the root.

### Heaps

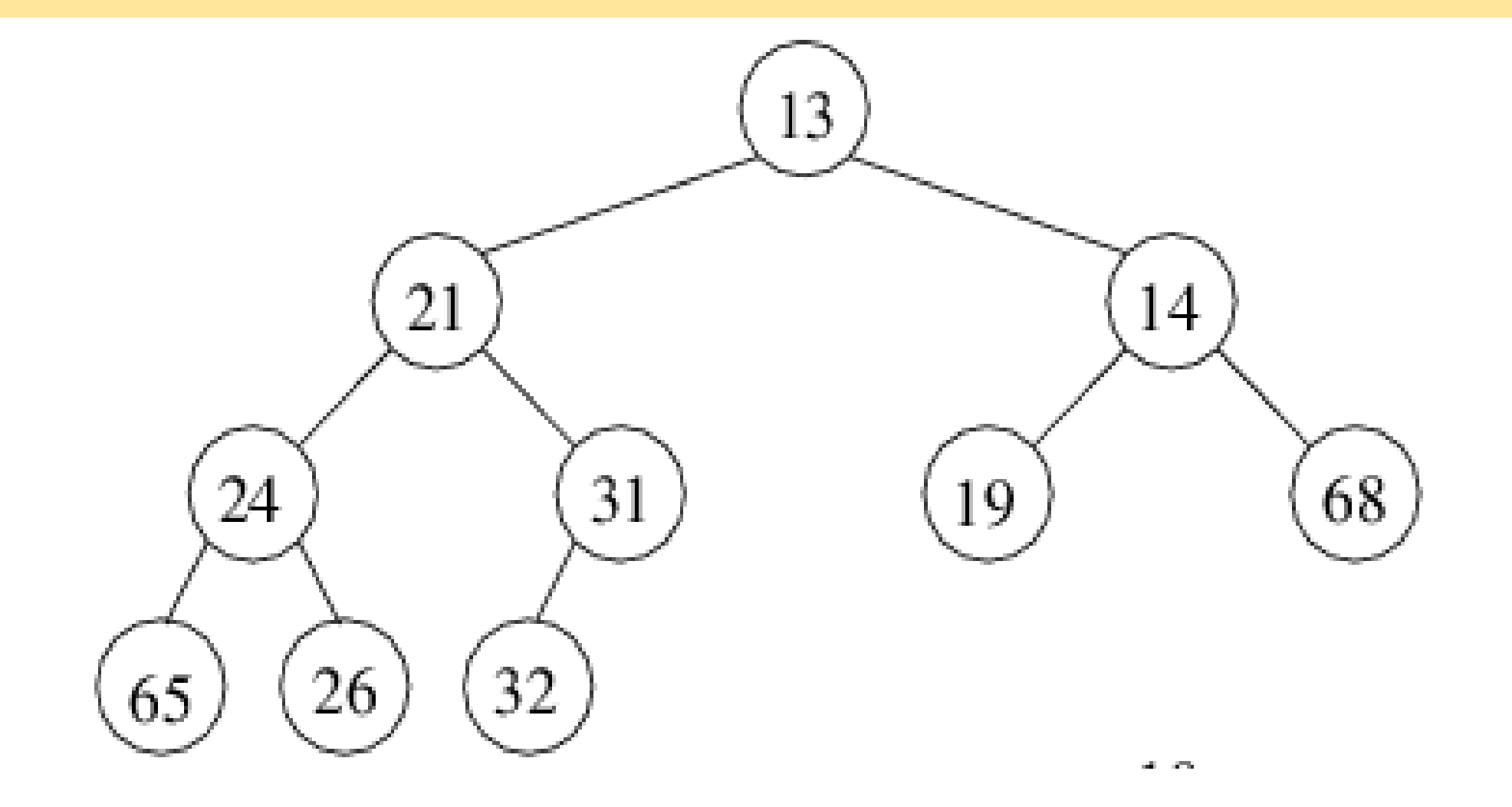

A *binary heap* is implemented as a *complete* binary tree represented as a linear array.

A binary tree is called *complete* iff every *level* of this tree, except possibly the last, is completely filled. If the last level is incomplete, the vertices at the last level are situated as far left as it is possible.

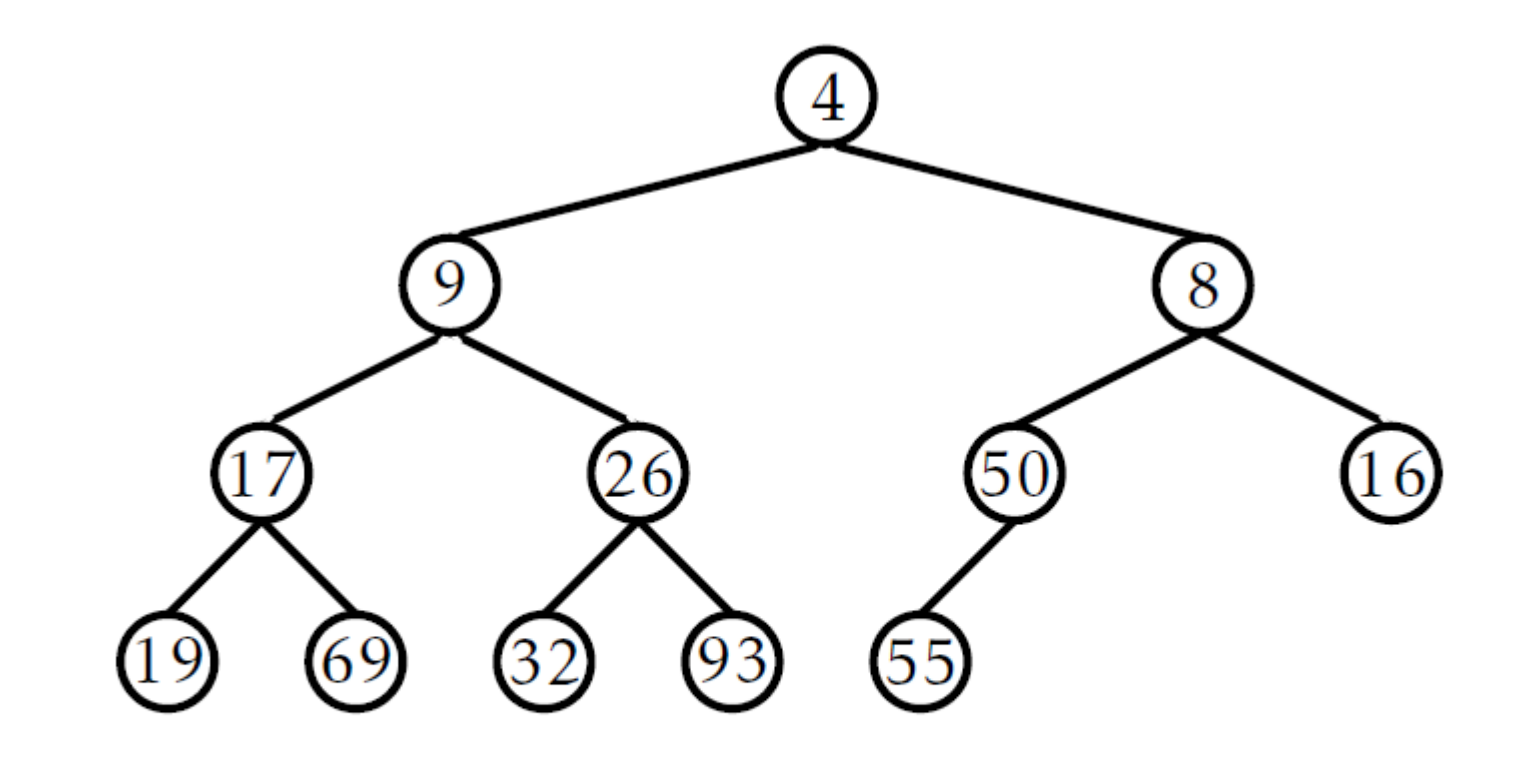

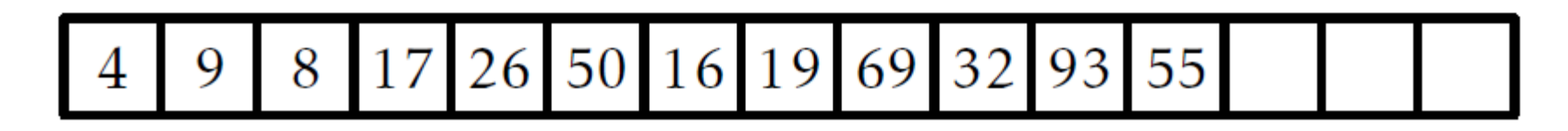

Representing a complete binary tree with a linear array H[0..*n*-1].

- The root is at  $H[0]$ .
- For any  $i < n/2$ , the children of  $H[i]$  are at  $H[2i + 1]$  (the left child) and  $H[2i + 2]$  (the right child).

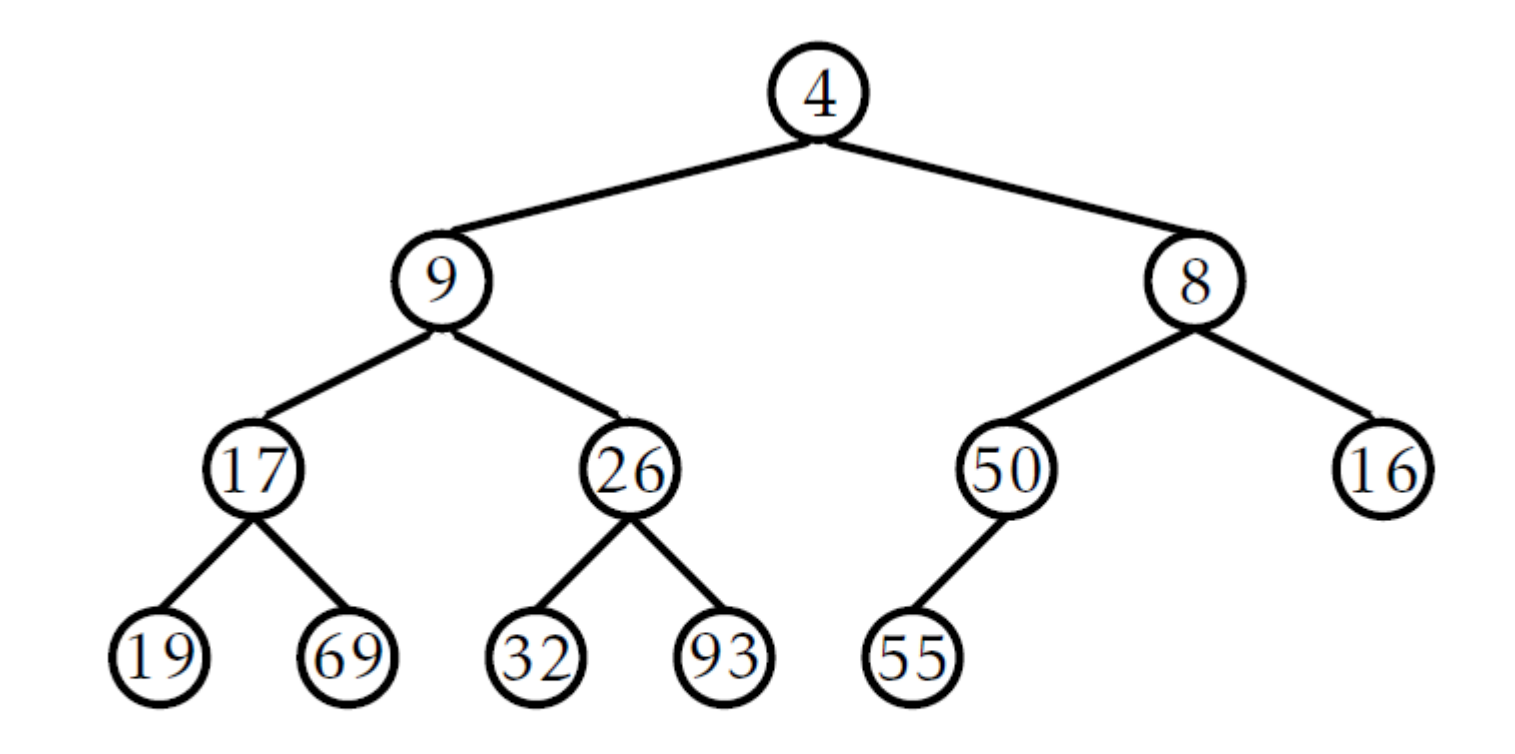

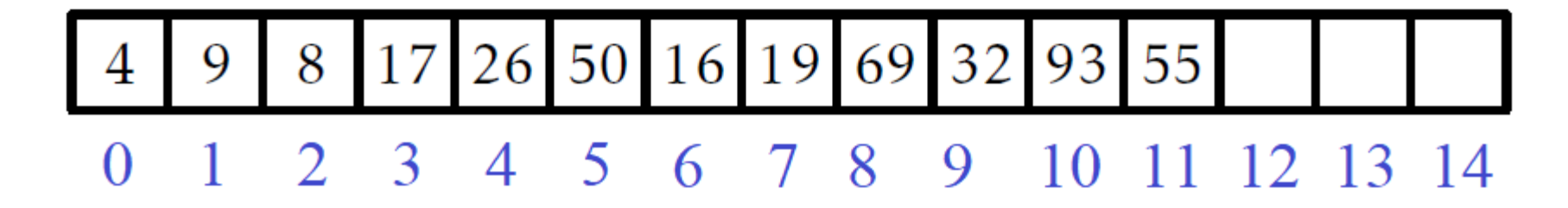

#### Binary heap: operations

GetMin(): return  $H[0]$ . Time complexity:  $O(1)$ . Add(x, key):

- 1. Add the new item to the end of H[].
- 2. Run SiftUp operation to make the heap condition hold: if key of the current vertex  $H[n - 1]$  is less than the key of its parent  $H[i]$  (  $i=$  $\boldsymbol{n}$ 2 then
	- 1) Swap  $H[n-1]$  with its parent  $H[i]$ .
	- 2) SiftUp the vertex  $H[i]$ .

#### Binary heap: Add (+SiftUp)

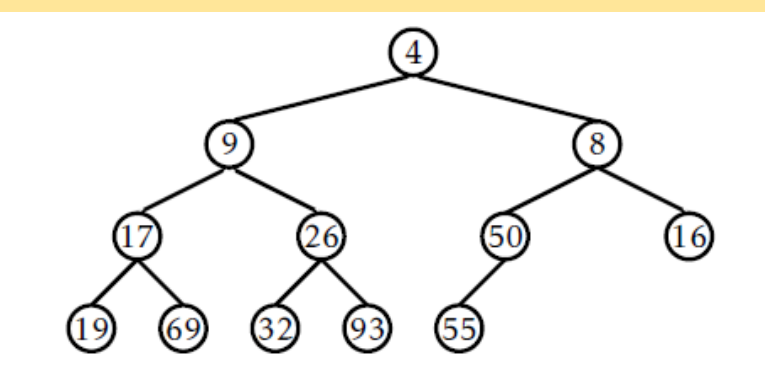

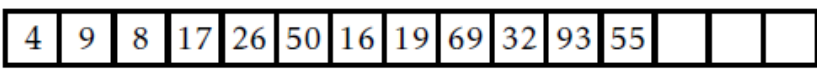

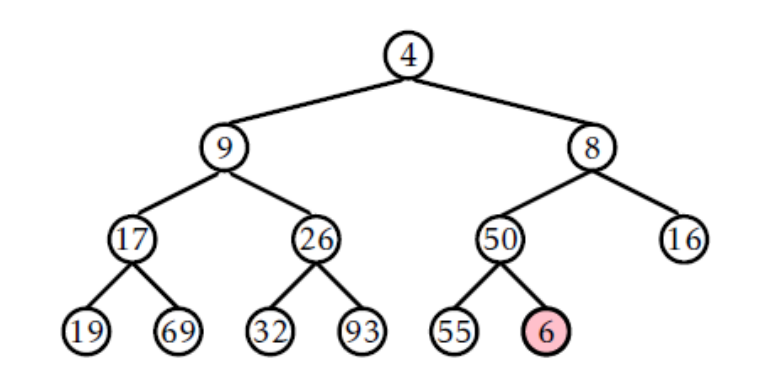

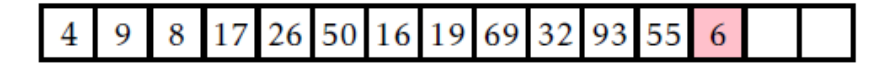

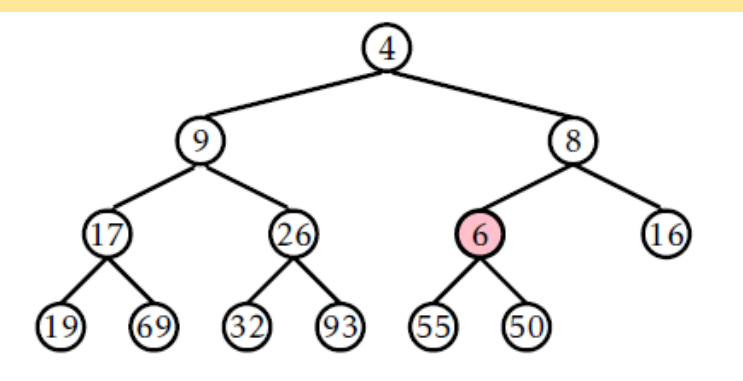

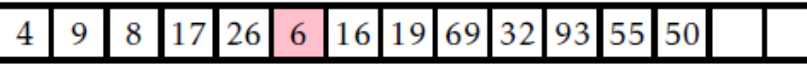

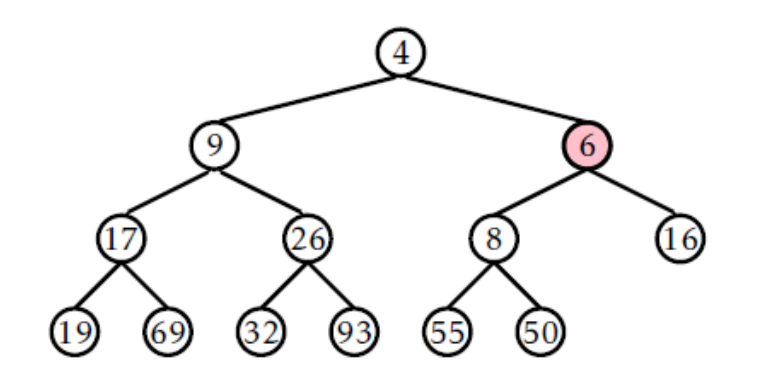

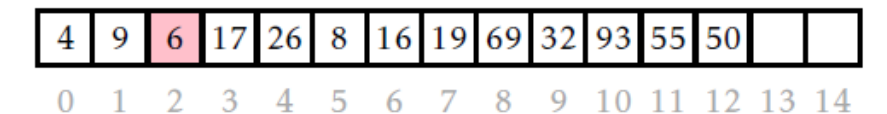

#### Binary heap: operations

DelMin(): delete the root item from the heap:

- 1. Move the item from the last vertex to the root.
- 2. Starting at the root, recursively run SiftDown operation to make the heap condition hold.
	- Check if key of the current vertex  $H[k]$  is less than the key of both children. If this holds, stop. Otherwise:
		- 1) Swap  $H[k]$  with its child  $H[i]$  with the least key.
		- 2) SiftDown the vertex  $H[i]$ .

#### Binary heap: DelMin (+SiftDown)

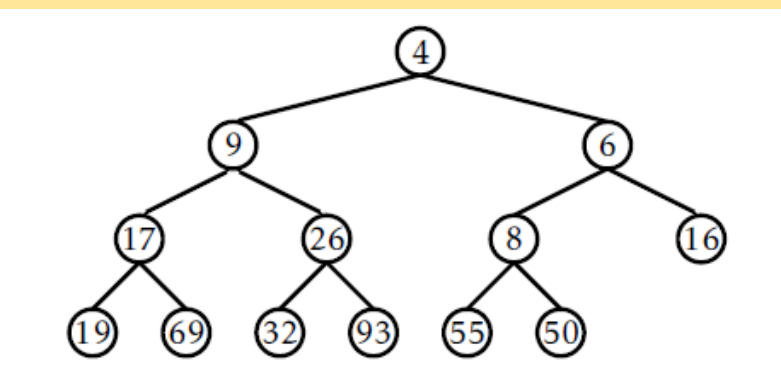

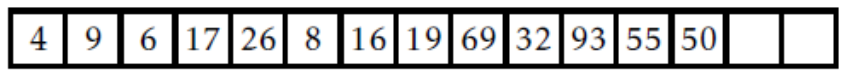

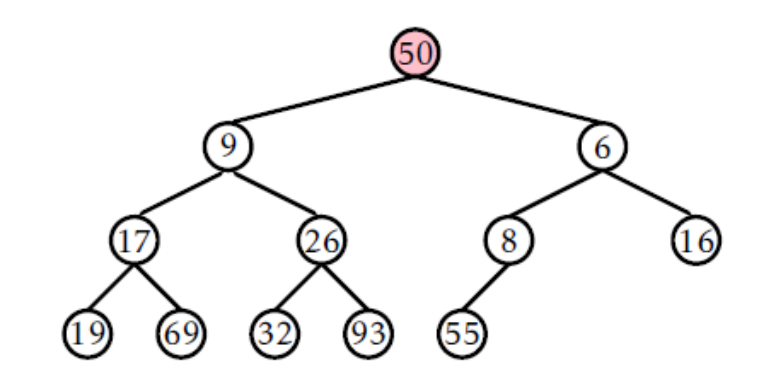

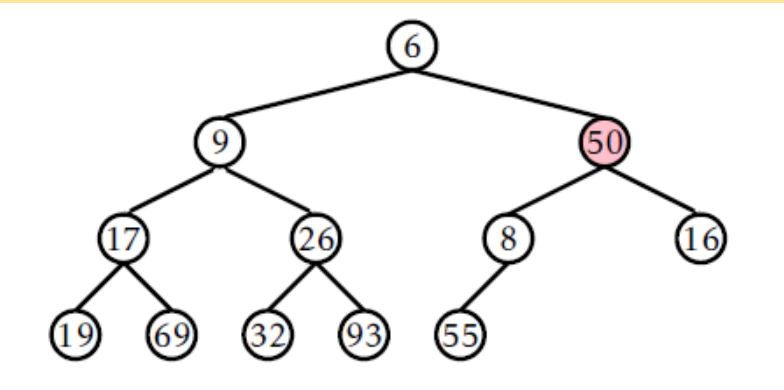

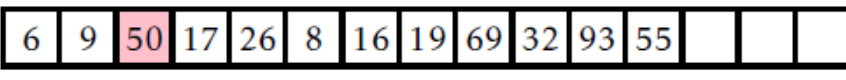

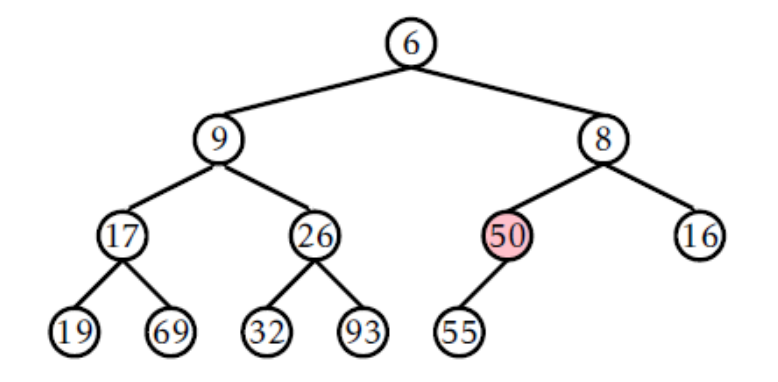

11 12 13 14  $\theta$ 

### Binary heap: ChangeKey

For efficient implementation of Prim's algorithm, we need one more helper operation: ChangePriority(x,new prior).

In general, this can be done as a sequence of deleting an item and adding it back with the new key (priority). But for heaps, there is a more efficient implementation:

- 1. Lookup for  $x$  in the heap. This does not need traversing the tree, we just keep *direct pointers* from items to the vertices of the heap.
- 2. Change its key to new prior.
- 3. If new prior is less then the previous key, then run SiftUp starting from the current vertex. Otherwise, run SiftDown starting from the current vertex.

#### Binary heap: building

For a binary heap, as well as for a priority queue, there may be two versions of initialization procedure:

- Init( $n$ ) initialize an empty priority queue with *n* possible items.
- Build(S) build priority queue containing items of S.

To build a heap which contains a given set  $S(|S| = n)$ , we can start from an empty heap and add *n* items one after another. For a binary heap, it takes  $O(n \log n)$  time. But there is a more efficient way…

#### Binary heap: building

Given an array H[0..n-1], which contains the items in arbitrary order, we move from the last level to the root, and for each vertex run SiftDown procedure.

**BuildBinaryHeap**(H[0..n-1]): for  $(i = (n-1)/2; i >= 0; i--)$ { SiftDown(H, *i*, *n*) }

This procedure has time complexity  $O(n)$ .

Sorting an array. Given: an array  $A[0.. n - 1]$ . Task: sort A in *ascending* order.

HeapSort:

- 1.Build **Max**BinaryHeap(A).
- 2.For i= *n*-1 downto 0:
	- Swap A[0] with A[i]
	- SiftDown(A, 0, *i*-1)

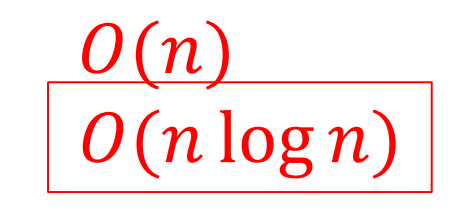

#### Sorting an array.

https://en.wikipedia.org/wiki/Heapsort

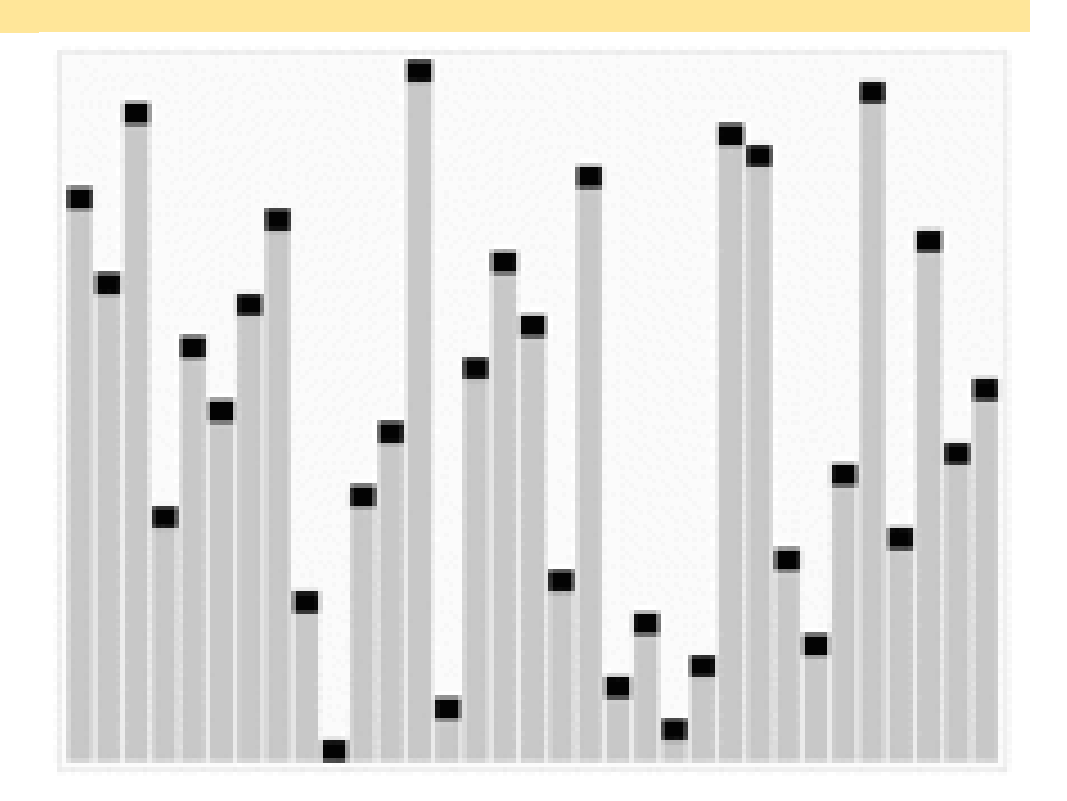

#### A nice animation on YouTube: [https://www.youtube.com/watch?v=MtQL\\_ll5KhQ](https://www.youtube.com/watch?v=MtQL_ll5KhQ)

#### Order statistics.

Given: an array  $A[0.. n - 1]$  and an integer *k*. Task: get *k* smallest items (or: the *k*th smallest item).

- 1. Build **Min**BinaryHeap(A).
- 2. For i=1 to *k*:
	- yield GetMin(); DelMin();

 $O(n)$  $O(k \log n)$ 

 $O(n + k \log n)$ 

The specialized order statistics algorithm needs  $O(n)$  time.

#### Prim's algorithm.

To implement Prim's algorithm efficiently, we need a priority queue for storing minimum distances from non-tree vertices to the current tree. At each iteration, we get the closest nontree vertex and add it to the tree; and then we update the distances

## Prim's algorithm

Given a connected graph  $G(V, E)$ ,  $|V| = n$ ,  $|E| = m$ .

- 1.  $T(V_T, E_T): V_T = \{s\}, E_T = \emptyset$
- 2. Array C[1..*n*], P[1..*n*].
	- $C[s] = 0; P[s] = s$ .
	- For each  $v \in V \setminus V_T: C[v] = w(s, v); P[v] = s$
- 3. While  $V_T \neq V$ :
	- Find  $v \in V \setminus V_T: v$  has minimum  $C[v]$
	- Add  $\nu$  to  $V_T$ ; add  $(P[\nu], \nu)$  to  $E_T$
	- Update C&P(v).

# Prim's algorithm

$$
\begin{array}{ll}\n\text{Update\_C&P(v)}\\
\text{For each } (v, u) \in E: \\
\text{if } u \in V \setminus V_T \text{ and } C[u] > w(v, u): \\
C[u] = w(v, u) \\
P[u] = v\n\end{array}
$$

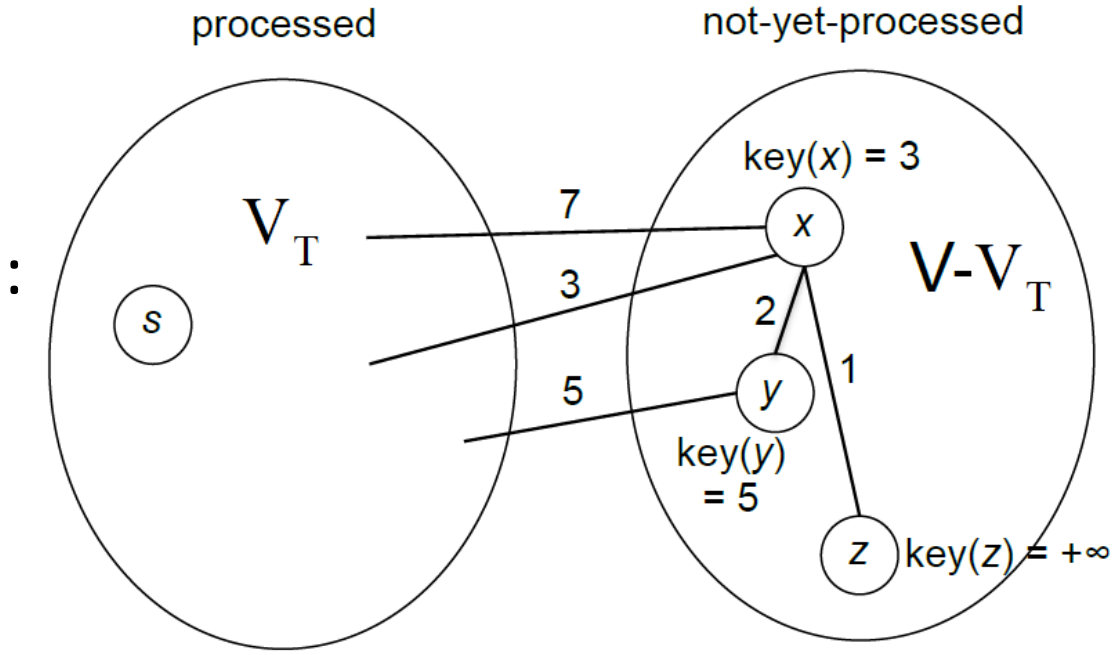

If we use a heap for storing  $C[u]$ , we need quick implementations for:

- Accessing a heap vertex for the corresponding graph vertex.
- Updating keys in the heap.

$$
\fbox{\tt ChangePriority}\Big]
$$

### Binary heap: ChangeKey (*reminder*)

For efficient implementation of Prim's algorithm, we need one more helper operation: ChangePriority(x,new prior).

In general, this can be done as a sequence of deleting an item and adding it back with the new key (priority). But for heaps, there is a more efficient implementation:

- 1. Lookup for  $x$  in the heap. This does not need traversing the tree, we just keep *direct 'pointers'* from items to the vertices of the heap.
- 2. Change its key to new prior.
- 3. If new prior is less then the previous key, then run  $SiftUp$  starting from the current vertex. Otherwise, run SiftDown starting from the current vertex.

# Prim's algorithm

We need quick implementations for:

- Accessing a heap vertex for the corresponding graph vertex.
- Updating keys in the heap.

We use a helper array Position [] which for each graph vertex keeps a 'pointer' to the corresponding heap vertex. For array-based implementation of a binary heap, a 'pointer' is just the index within the array  $H[]$ .

- 1. When we swap two heap vertices, we also update values in Position[].
- 2. We use Position [] to update distances for vertices not in the tree (within ChangePriority function).